## **Le projet Domotique Gladys**

Gladys étant écrite en Node.js, elle fonctionne sur à peu près toutes les plate formes : Linux, Mac, Windows. ( et même sur un serveur !) Cependant, pour un maximum d'interactions domotique, il est plus intéressant d'installer **Gladys sur un Raspberry Pi 3.**

- [Le projet Gladys](https://gladysproject.com/fr/)
- [Lien Glady sur Owncloud : Vidéos, tutos, scripts ...](http://fablab37110.ovh/owncloud/index.php/s/AhV6sxsxoJ1psOq)
- [Commentaires sur Gladys](http://chanterie37.fr/fablab37110/doku.php?id=start:rasberry:glady:commentaires)

## **Vidéos**

- [présentation par son créateur Pierre-Gilles Leymarie Abavala !!!](https://youtu.be/9KJI6G7sV_g)
- [Installer l'assistant intelligent Gladys sur un Raspberry Pi](https://youtu.be/rx1PmlMGh38)
- [Vos premiers pas sur Gladys](https://youtu.be/-RPcXbEoWd0)
- [Gladys, prépare moi un café !](https://www.youtube.com/watch?v=0a9hdEO2Xqw)

From: <http://chanterie37.fr/fablab37110/>- **Castel'Lab le Fablab MJC de Château-Renault**

Permanent link: **<http://chanterie37.fr/fablab37110/doku.php?id=start:rasberry:gladys>**

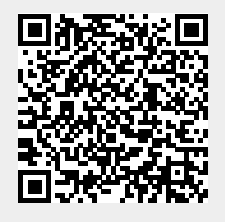

Last update: **2023/01/27 16:08**